## 3次元CGデータの表示

## 佐藤俊和

## ジョルダン株式会社

利用環境**:** PC、Light Wave 3D

- 目的**:** ゲームキャラクター用に3次元 CG データを作成する。今回は、CAVE に表示させることで立体的 に確認を行う。
- 方法**:** Light Wave 3D により3次元 CG データを作成した。ファイル形式を変換させることなく AVS/Express に表示し、それをさらにAVS・CAVE を用いて可視化を行う。
- 結果**:**3次元 CG データをAVSにより読み込んで表示する事が出来た(図1-図5)。

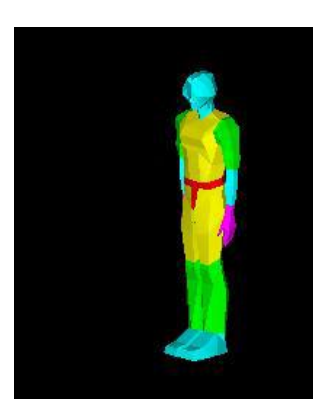

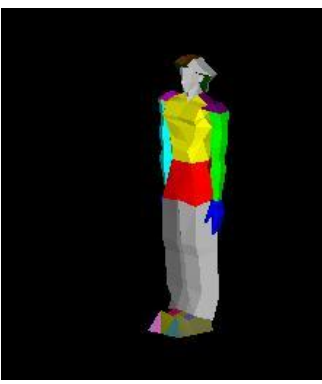

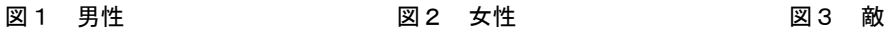

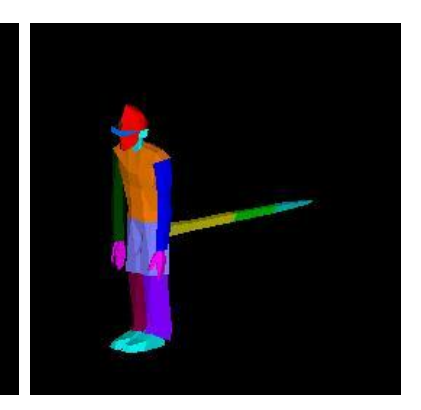

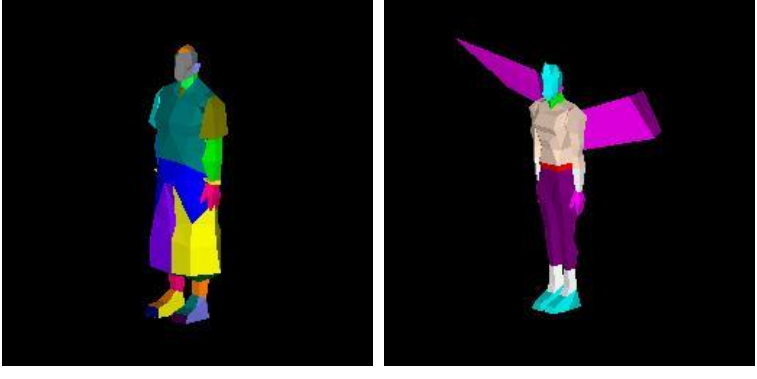

図4 武道家 2000 000 000 000 000 悪魔

結論**:** CAVE を用いて、Light Wave 3D で作成したデータを表示することにより、データをあらゆる角度か ら立体的に確認を行うことができた。